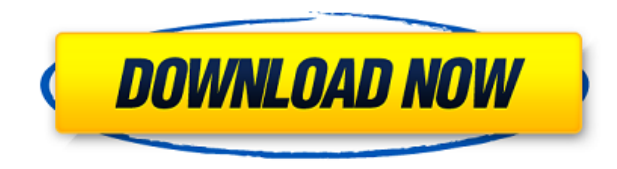

## **EXPress Collage Calendar PC/Windows 2022**

eXPress Collage is a comprehensive software that allows users to design and publish custom calendars. eXPress Collage is versatile and easy to use. If you're a beginner, we recommend that you take advantage of the Wizard o you get the hang of it, you'll find that almost every detail of your Collage file can be customized -- the placement and size of images; the frame, caption and text box styles; the canvas background size and color; even th Office Calendars, including MS Word, MS PowerPoint and MS Outlook to create a stunning calendar quickly, easily and with zero coding. . Convenient, effective and feature-packed Calendar software, optimized for professional favorite newspaper, magazine, or online source pages as you can change color and size of frames, insert images, and text. . Write calendar entries and notes for each day of the year. . Quickly create detailed and custom ca documents, frames, and text to accommodate any occasion or project. . Calendars are organized by month, week, day, and year so you can set up an appropriate look and feel for your publication. . eXPress Collage Calendar in and fonts to make your creation look professional. •Easy to use and customize your calendars with various paper types and textures. •Calendar modules can be nested and grouped together. •Print calendars on glossy papers, c calendar as JPEG and PDF. • Quickly create calendar for personal and professional use. CADCalendar for Mac is a complete, professional calendar program for Mac OS X with integrated version control and scheduling functional features, CADCalendar for Mac allows you to manage and organize your personal and business tasks, as well as create a personal electronic "road map" of your future. Features include: \* Basic and advanced calendar managemen Office \* Organize tasks, appointments and goals \* Create and store a personal "road map" of your future \* Powerful to-do and notes functionality \* Works with a wide variety of databases \* Create personal and professional c appointments in Microsoft Outlook, Google Calendar, or iCal \* Works with Microsoft Exchange and other popular email

**EXPress Collage Calendar Crack+ [2022]**

2edc1e01e8

## **EXPress Collage Calendar Crack+**

- You can even customize the calendar colors! - Create your own "My" calendar! - Preview and print out your calendars easily, the calendar of your choice! - Complete with hot keys to speed up your work! - The design is eas templates! - An intuitive interface! - You can even customize the calendar colors! - Create your own "My" calendar! - Preview and print out your calendars easily, the calendar of your choice! - Complete with hot keys to sp There are many gorgeous templates! - An intuitive interface! - You can even customize the calendar colors! - Create your own "My" calendar! - Preview and print out your calendars easily, the calendar of your choice! - Comp The design is easy to use! - There are many gorgeous templates! - An intuitive interface! 3 posts I have read what you have written here. And I have decided to go with EXPress Collage Calendar. Can I ask you for a few minu looking for some help with my collage calendar. When I click on the Make a New Calendar I can create a blank canvas with the size of the page I am on, but it has the little X on the upper left corner and I don't know how t want to have a blank canvas that I can start with. So, if you could help me with this, I will be very grateful. I am looking for some help with my collage calendar. When I click on the Make a New Calendar I can create a bl but it has the little X on the upper left corner and I don't know how to get rid of it, I don't want to have that X. I want to have a blank canvas that I can start with. So, if you could help me with this, I will be very g computer? (Please check out the guidelines posted on this forum.) --Marcia Welcome to ExPress Collage! Thank you for your message. First of

<https://techplanet.today/post/download-vmware-esxi-5-keygenl-fixed> <https://reallygoodemails.com/0binelage> <https://techplanet.today/post/acoustica-mixcraft-pro-studio-80-build-380-keygen-sadeempc-free-download-top> <https://techplanet.today/post/autodesk-maya-crack-with-keygen-key-free-better-download-2019> <https://techplanet.today/post/corte-certo-plus-v80201-new> <https://techplanet.today/post/simlog-hydraulic-excavator-personal-simulator-download-updated> <https://techplanet.today/post/nuance-power-pdf-advanced-10-x86-x64-inclkeymaker-core-setup-free-link> <https://tealfeed.com/vn-570ms-calculator-download-free-r8aef> <https://techplanet.today/post/microsoft-dynamics-pos-2009-crack-top-serial> <https://techplanet.today/post/contabilidad-de-costos-12-edicion-horngren-solucionario> <https://techplanet.today/post/casper-k5108-klavye-driver-download-verified> <https://techplanet.today/post/pv-software-pvsol-premium-2019-r10-high-quality> <https://tealfeed.com/assassins-creed-3-repack-victorval-23-nfqgh> <https://tealfeed.com/jai-ho-full-hd-free-download-shqid> <https://jemi.so/mail-merge-toolkit-with-crack-free>

## **What's New in the EXPress Collage Calendar?**

eXPress Collage is a comprehensive software that allows you to design and publish custom calendars. If you're a beginner, we recommend that you take advantage of the Wizard or the many pre-designed templates. Once you get every detail of your Collage file can be customized -- the placement and size of images; the frame, caption and text box styles; the canvas background size and color; even the sounds, music and navigation links. Features: InDesign integration ■ Simple Design Interface ■ Create great looking calendars that can be used for any purpose ■ Create Your Own Calendar Templates ■ Design Professional Calendars ■ Design Labels ■ Create many different Publish Tagged Calendars with Tags ■ Design and Publish Colorful Calendars ■ Preview and Publish Calendar Templates ■ Create Custom Calendar Navigation Links ■ Create and Publish Layouts ■ Create InDesign Templates ■ Crea Create PDF Calendars ■ Create printed calendars with automatic page numbering ■ Create QR Code Calendars ■ Create self-updating calendar updates ■ Easy to use Preview Mode ■ Print and Publish: Color Printer, Color Laser, Label ■ Print and Publish: Black & White Printer, Black & White Laser, Black & White Copier, Postage Stamps, CD Label ■ Print and Publish: Stitch & Digital Albums ■ Print and Publish: Color Digital Albums ■ Print and Publ Print and Publish: Stitch Digital Albums ■ Print and Publish: Instant Calendars ■ Print and Publish: Watermark Calendars ■ Print and Publish: Print and Publish: Print and Publish: Printing on Various Media ■ Print and Pub Publish: Designing and Printing ■ Print and Publish: Advanced Print Options ■ Print and Publish: Advanced Print Options ■ Print and Publish: Printing Digital Photos ■ Print and Publish: Printing on Cards ■ Print and Publi Printing on Labels ■ Print and Publish: Printing on Business Cards ■ Print and Publish: Printing on Business Cards ■ Print and Publish: Printing on Business Cards ■ Print and Publish: Printing on Postcards ■ Print and Pub Publish: Printing on Postcards ■ Print and Publish: Printing on Postcards ■ Print and Publish: Printing on Invitations ■ Print and Publish: Printing on Invitations ■ Print and Publish: Printing

## **System Requirements For EXPress Collage Calendar:**

Windows OS: Windows 7/8/8.1/10 (32/64-bit) Processor: Intel Core 2 Duo (1.6 GHz) / AMD Phenom II X4 940 (3.0 GHz) or better Memory: 2 GB RAM Graphics: NVIDIA GeForce 8600M GS (256 MB) / ATI Radeon HD 3850 (128 MB) DirectX: GB available space Sound Card: DirectX compatible Network: Broadband Internet connection

<https://www.nachbarschaftshilfe-bad-nauheim.de/wp-content/uploads/2022/12/AsposePdf-For-Java-Crack-Activation-Code-With-Keygen-Download-For-PC.pdf> <https://www.psygo.it/intelligent-shutdown-license-code-keygen-pc-windows-april-2022/> <http://healthyfoodscoop.org/wp-content/uploads/2022/12/LookUpIP-WinMac-2022-New.pdf> <https://www.indiesewhub.com/wp-content/uploads/2022/12/Thinking-of-You-Theme.pdf> <https://sandylaneestatebeachclub.com/wp-content/uploads/2022/12/MonitorOffSaver.pdf> <https://thecryptobee.com/portable-q10-free-download/> <https://shalamonduke.com/wp-content/uploads/2022/12/anasugo.pdf> <http://plantsacademy.com/thunderbird-converter-pro-crack-x64/> <https://www.esytolo.com/wp-content/uploads/2022/12/IMonitor-Power-Keylogger-formerly-Power-Keylogger-For-Home-Crack-Free.pdf> <https://ninja-hub.com/resourceminer-crack-download-mac-win/>